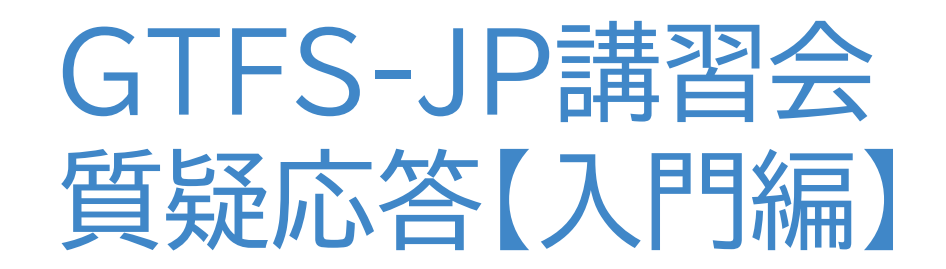

# 2021.9.16

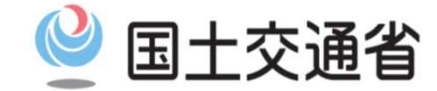

*Ministry of Land, Infrastructure, Transport and Tourism*

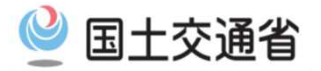

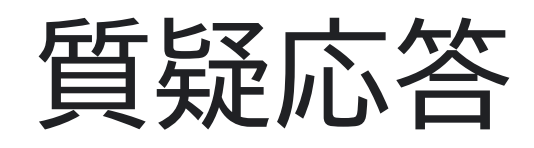

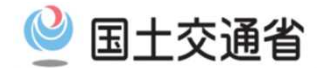

### 質疑応答(事前に頂いたご質問)

- ■質問 ・オーブンデータととして開示すれば、経路検索会社に 掲載されるのでしょうか? ・Yahoo!さんに掲載したい
- ■答え オープンデータとして公開することと、経路検索会社に掲載される ことはイコールではありません。 オープンデータで公開した場合、経路検索会社以外にもいろいろ とご利用いただける可能性が広がる反面、そのデータを経路検索 会社が利用するかどうかは経路検索会社個別の判断となります。
	- 経路検索への確実な掲載のためには各社とのデータやり取りが必 要です。
	- Yahoo!路線情報は"駅すぱあと"にご相談ください

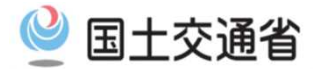

#### 質疑応答(事前に頂いたご質問)

- ■質問 どういう情報を集めれば良いのかよくわからない。 今は路線図と、バス停に張り出す標柱時刻表をエクセルで作成
- ■答え GTFS-JPデータで必要なデータのもととなる情報は、路線図や 時刻表など、利用者案内で利用中の情報などです。

その中でどんな情報が必要なのか、どのようなルールでデータ化 しなくてはいけないのかについては、 「静的バスフォーマット (GTFS-JP)仕様書」をご覧ください。

データ作成の際には、ツールを利用して自分たちで作成したり、 費用はかかりますが業務委託に出すなど、メリットデメリット を鑑みてお取組ください

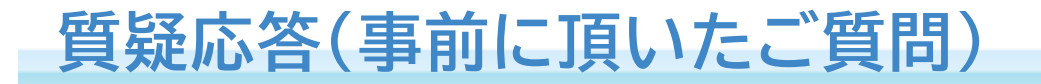

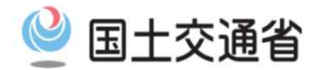

#### ■質問 緯度経度のとりかたがわからない

#### ■答え GoogleMapでの緯度経度の取り方例

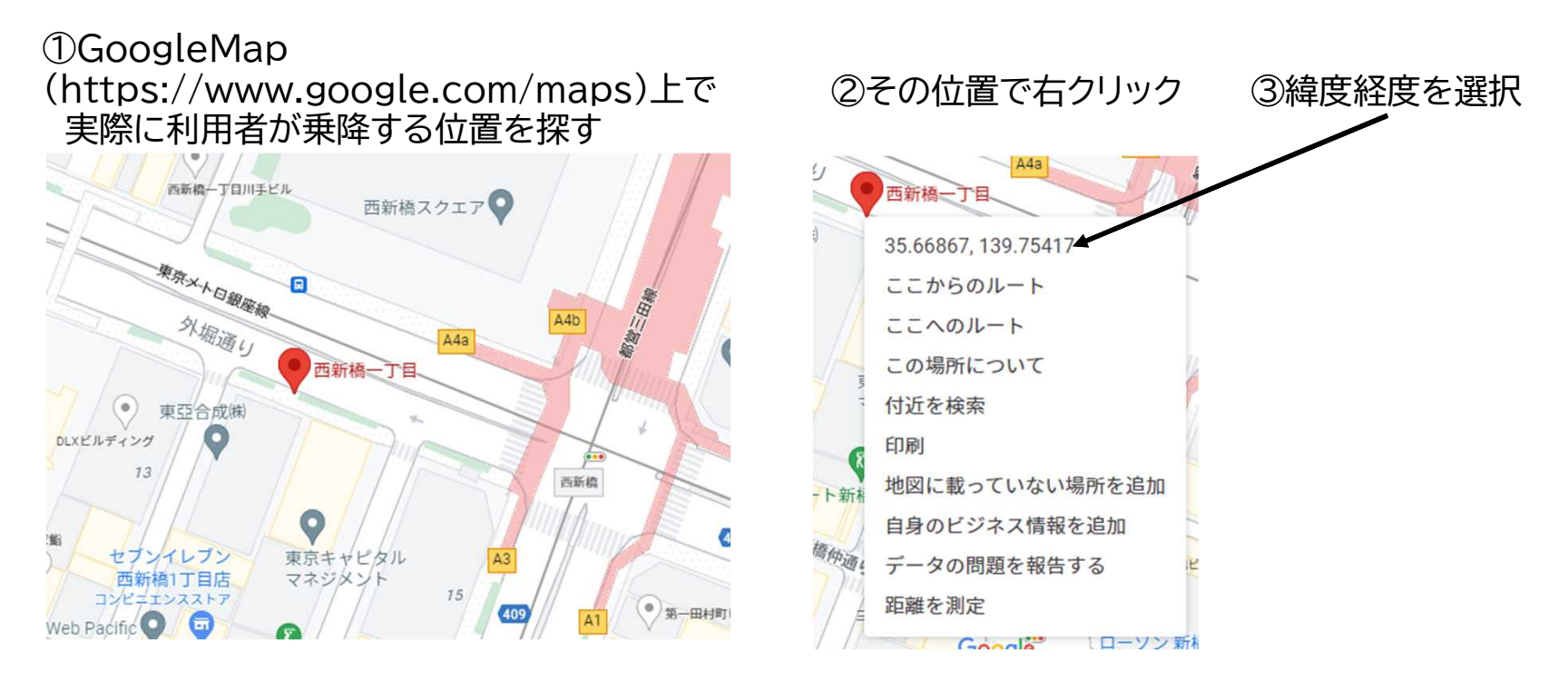

緯度・経度 35.668667323252535, 139.75417354962403 がコピーされます

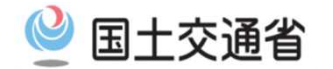

③緯度経度を選択

## 質疑応答(事前に頂いたご質問)

■質問 緯度経度のとりかたがわからない

#### ■答え 国土地理院地図での緯度経度の取り方例

①地理院地図 (https://maps.gsi.go.jp) 上で 実際に利用者が乗降する位置に十字を合わせます

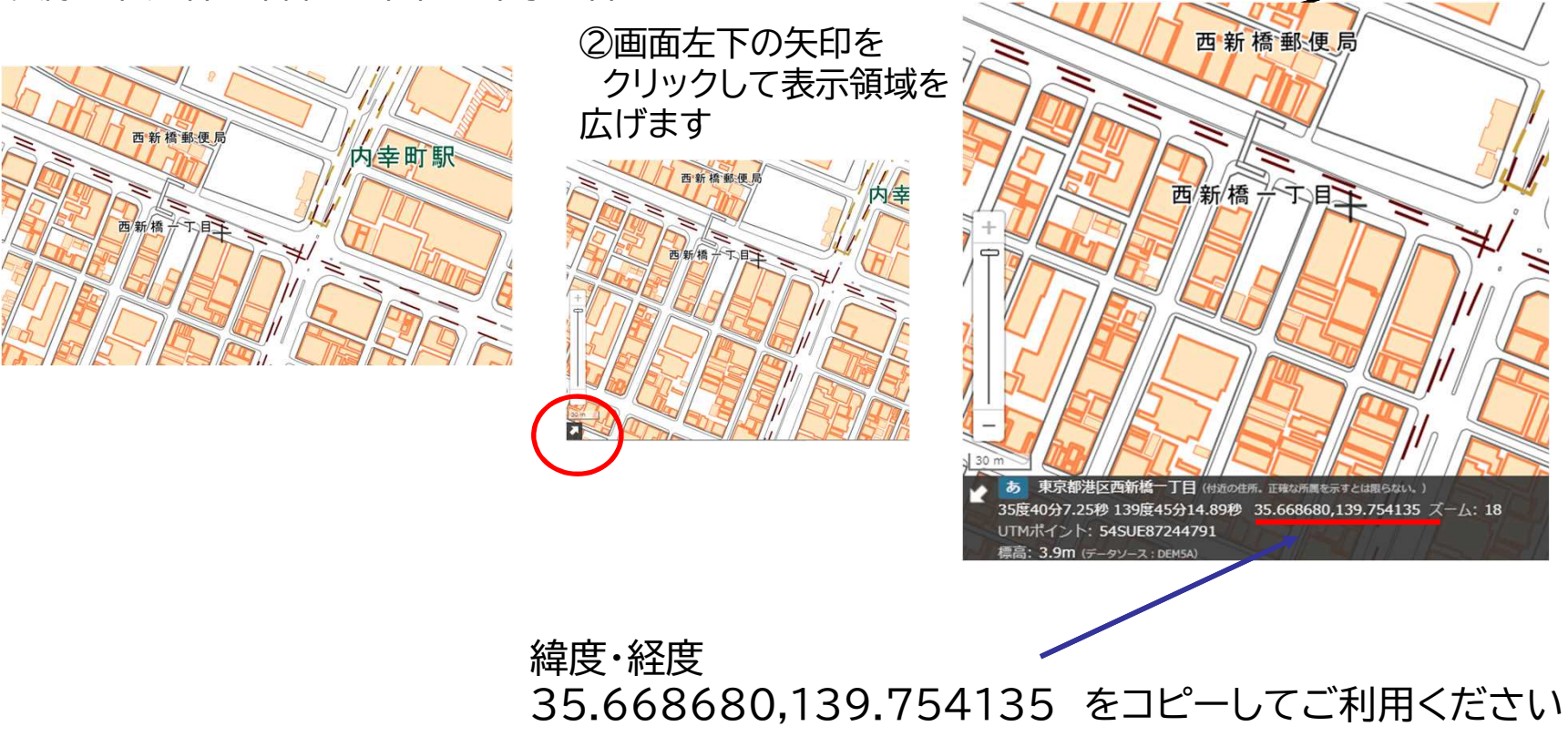

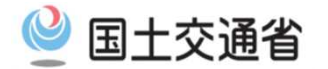

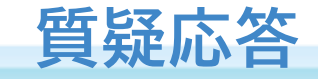

質疑応答

#### 講習会中にQ&Aで頂いた質問に口頭でお答えいたします

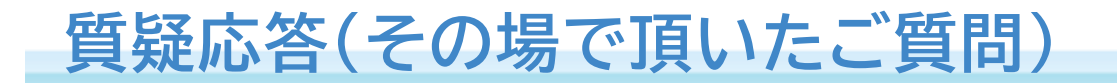

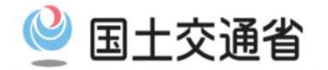

■質問 今まで何の問題なく更新できていたのに、一部の経路検索会社さん から、急にNGと言われてしまい困っています

■答え 2020年頃から、データの作り方に関するご指摘を受けているとい うご質問は他にも頂いております。 明日の応用編にてご説明をさせていただく内容に含まれるところも あると思いますので、ご参加いただければと思います。